**Portable Electrum Crack Free Registration Code For PC**

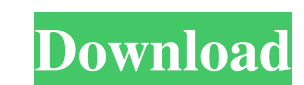

"Portable Electrum is a lightweight, user-friendly, fast Bitcoin client that allows you to manage your private keys, addresses and even exchange your Bitcoin for other cryptocurrencies. It is the only Bitcoin client with a completely open source code that respects your privacy. Portable Electrum is compatible with the Bitcoin Core, Electrum, Multibit, DarkWallet, ElectrumX and xPorta wallets. Although Portable Electrum is still in development and might contain some bugs, it is already a proven and stable Bitcoin client. "The first thing that stands out when you launch Portable Electron is its no-frills user interface. It instantly becomes evident that this is an application that is geared towards enhancing functionality more than anything else. Simple and intuitive user interface That said, getting to know your way around this application should not pose any type of problems. The app's tabbed UI is split into five main, self-explanatory categories (tabs): History, Send, Receive, Contacts, and Console. The rest of the features can be easily accessed from the typical menu bar. You can add new contacts, manage your wallet, import and export keys or labels, as well as analyze and export history entries, just to name a few. Straightforward workflow It is worth mentioning that Portable Electrum verifies the transactions from your History list via SPV. Furthermore, you can take advantage of the instantly generated QR codes to receive block chain. Also of great interest is the fact that this utility allows you to export your private keys and use them in other Bitcoin clients. It also supports third-party plugins like Multisig services, Hardware wallets, and many others. It may look simple, but Electrum ticks all the right boxes in terms of features To end with, Portable Electrum is a straightforward and non-pretentious Bitcoin client that, even though it might not look like much, it allows you to manage your Bitcoin block chain assets in a secure environment and from within a sleek UI, making it ideal for all categories of users." "Portable Electrum is a lightweight, user-friendly, fast Bitcoin client that allows you to manage your private keys, addresses and even exchange your Bitcoin for other cryptocurrencies. It is the only Bitcoin client with a completely open source code that respects your privacy. Portable Electrum is compatible with the Bitcoin Core, Electrum, Multibit, DarkWallet, Elect

● Self-installing and easy to use ● Integrated QR code printer ● Quickly create your new keys ● Graphical interface ● Trade execution How to use KEYMACRO: You can download it from below links 1) Click on "Download" button and then click "Open". 2) Double click on the icon that shows in the system tray. 3) Click "Yes" button to accept the EULA. 4) Copy the passphrase "abc123" or "123456789abc" and click "Apply". 5) Your wallet will be ready now. You can use it like any other Electrum client. 6) If you want to use it offline, double-click on it to start it. 7) It will open in Fullscreen mode, you can close it using window+q. 8) You can view your private keys with the "View Keys" option. Enjoy KEYMACRO Its a useful Bitcoin software. User Contributed Description By Dick Parker This is a version of the old source I have used for ages, which I have no legal rights to redistribute. It is a source of many bugs as it has been around since 1999 and the author has not made any changes to it. DavidAnon Good so far. DavidAnon Added a few more features. DavidAnon If you can use tabbing in your source, I can add more. DavidAnon Also forgot to add the user manual. DavidAnon Updated source to support bitcoin 0.4. DavidAnon Added a built in webserver and just added some more cool features. DavidAnon Added a built in webserver and just added some more cool features. DavidAnon Updated the source to include bitcoin 0.7.0 DavidAnon Updated the source to include bitcoin 0.7.0 DavidAnon Updated the source to include bitcoin 0.7.1 DavidAnon Updated the source to include bitcoin 0.7.1 DavidAnon Added a lot more features. DavidAnon Added a lot more features. DavidAnon Added many more features. DavidAnon Added many more features. DavidAnon Added even more features. DavidAnon Added 1d6a3396d6

MultiBit is a full-featured Bitcoin client that allows you to manage your wallet through a graphic user interface. MultiBit's graphical user interface makes it easy to view your balances and coins, as well as operate on them. It also makes it easy to perform various wallet management tasks. MultiBit currently supports the ability to create and manage up to four wallets on your system, and up to five addresses each. You can perform the following operations with MultiBit: Create new bitcoin wallets, contacts and addresses Send and receive bitcoin Change the quantity of bitcoin you control Sign transactions Check balances View address book View transactions View addresses View balance details Connect to and export keychains View seed phrases View network statistics There is also support for automatic backup of your wallet. MultiBit is free and open source. Its code is licensed under the GNU General Public License v2.0. MultiBit is released under the GNU General Public License v2.0. A: There are two "Main" bitcoin clients I use, and they're both based on "bitcoinj". The former is more user friendly but the latter seems to be more technically sound. A: Bitcoin-QT is a simple, light-weight bitcoin client for Qt. It has the same features as the other main bitcoin client(Bitcoin-Core). The difference is that it supports many languages: C++, Python, PHP, Java, Ruby, TCL, and in the future, Ruby/C#, C#/C++, Bash and Go. You can download it from here. It works for Windows and Linux. Q: adding in a javascript session as well as a \$\_SESSION[] i am currently working on a project where i have several php scripts and a javascript script... the javascript script is used to extract a value out of a form and store that in a variable. i then would like to use this variable in the php script to determine if there is a value stored in the session as well as a \$\_SESSION[] array. in my php script if i have a session i use the following to check if the variable exists: session

portableelectrum-portableelectrum-@v1.9.2.0.zip-Portable Electrum is an efficient Bitcoin client that provides you with all the necessary tools and features to manage your wallets from under a single roof. The main highlight of the application is its security-orientation. Not only does Portable Electrum makes sure that your assets are not lost during unforeseen events, but it also allows you to recover them via a secret passphrase. As its name clearly suggests, Portable Electron does not require installation in order to be deployed on your computer. A lightweight and basic Bitcoin manager that you can take with you on your flash drive This makes it ideal for users who are constantly on the move and want a clear-cut Bitcoin client that they can carry around on a flash drive or similar storage devices. The first thing that stands out when you launch Portable Electron is its no-frills user interface. It instantly becomes evident that this is an application that is geared towards enhancing functionality more than anything else. Simple and intuitive user interface That said, getting to know your way around this application should not pose any type of problems. The app's tabbed UI is split into five main, self-explanatory categories (tabs): History, Send, Receive, Contacts, and Console. The rest of the features can be easily accessed from the typical menu bar. You can add new contacts, manage your wallet, import and export keys or labels, as well as analyze and export history entries, just to name a few. Straightforward workflow It is worth mentioning that Portable Electrum verifies the transactions from your History list via SPV. Furthermore, you can take advantage of the instantly generated QR codes to receive block chain. Also of great interest is the fact that this utility allows you to export your private keys and use them in other Bitcoin clients. It also supports third-party plugins like Multisig services, Hardware wallets, and many others. It may look simple, but Electrum ticks all the right boxes in terms of features To end with, Portable Electrum is a straightforward and non-pretentious Bitcoin client that, even though it might not look like much, it allows you to manage your Bitcoin block chain assets in a secure environment and from within a sleek UI, making it ideal for all categories of users. Download Portable Electrum for Windows DOWNLOAD THE PORTABLE ELECTRUM FOR WINDOWS. Portable Electrum is an efficient Bitcoin client that provides you with all the necessary tools and features to manage your wallets from under a single roof. The main highlight of the application is its security-orientation. Not only does Portable Electrum makes sure that your assets are not lost during unforeseen events, but it also allows you to recover them via a secret pass-phrase. As its name clearly suggests,

<https://drinkspress.com/wp-content/uploads/2022/06/geffwen.pdf> <https://www.5etwal.com/apache-cxf-license-key/> https://kansabook.com/upload/files/2022/06/cmBOrs9WCUDCazgN8x7x\_07\_5bb8d7fc9539d7be458584d30bb4530c\_file.pdf https://yaapoo.com/upload/files/2022/06/dA7By3OyPk43OPwN2xLR\_07\_5bb8d7fc9539d7be458584d30bb4530c\_file.pdf [https://tecunosc.ro/upload/files/2022/06/QRwd2GewZBSYzrKRZiDr\\_07\\_5bb8d7fc9539d7be458584d30bb4530c\\_file.pdf](https://tecunosc.ro/upload/files/2022/06/QRwd2GewZBSYzrKRZiDr_07_5bb8d7fc9539d7be458584d30bb4530c_file.pdf) <https://www.hubeali.com/wp-content/uploads/egbybena.pdf> [https://wakelet.com/wake/Yc9D4hI-UG\\_w2sRSASIvQ](https://wakelet.com/wake/Yc9D4hI-UG_w2sRSASIvQ) [https://hissme.com/upload/files/2022/06/5tHD5aWush5YIjpst53Y\\_07\\_5bb8d7fc9539d7be458584d30bb4530c\\_file.pdf](https://hissme.com/upload/files/2022/06/5tHD5aWush5YIjpst53Y_07_5bb8d7fc9539d7be458584d30bb4530c_file.pdf) <https://sandylaneestatebeachclub.com/wp-content/uploads/2022/06/vanwarl.pdf> [https://kenosus.com/wp-content/uploads/2022/06/Spanish\\_Verbs\\_38.pdf](https://kenosus.com/wp-content/uploads/2022/06/Spanish_Verbs_38.pdf) <https://www.afaceripromo.ro/on-site-backup-crack-for-pc/> <https://holidaygifts.review/wp-content/uploads/2022/06/JRat.pdf> <https://gonzaloviteri.net/?p=1232> [https://poetbook.com/upload/files/2022/06/EIuWNW7KNuOqNHynDp3S\\_07\\_5bb8d7fc9539d7be458584d30bb4530c\\_file.pdf](https://poetbook.com/upload/files/2022/06/EIuWNW7KNuOqNHynDp3S_07_5bb8d7fc9539d7be458584d30bb4530c_file.pdf) <https://thebakersavenue.com/thebest-minimize-to-tray-full-product-key-latest/> <https://www.techclipse.com/divx-subtitle-displayer-4-45-crack-free/> [https://www.riseupstar.com/upload/files/2022/06/Kge2AGMczl2jQO6E7OQ8\\_07\\_5bb8d7fc9539d7be458584d30bb4530c\\_file.pdf](https://www.riseupstar.com/upload/files/2022/06/Kge2AGMczl2jQO6E7OQ8_07_5bb8d7fc9539d7be458584d30bb4530c_file.pdf) <https://riyadhpumps.com/?p=695> <http://wwlovers.store/?p=33348> [https://noshamewithself.com/upload/files/2022/06/FZ7lxSWWOfrnYdnob4wo\\_07\\_5bb8d7fc9539d7be458584d30bb4530c\\_file.pdf](https://noshamewithself.com/upload/files/2022/06/FZ7lxSWWOfrnYdnob4wo_07_5bb8d7fc9539d7be458584d30bb4530c_file.pdf)

AVAILABLE NOW! You may pre-order for immediate play NOW on: DISCORD: Discord for Minetest is available in-game and on the Minetest Discord server. Anyone can join the Minetest Discord server for free, and get a new account quickly. Minetest is a free online opensource sandbox game engine designed with multiplayer in mind. To join the Minetest Discord server, simply use the Minetest Discord Steam Group, or in-game, or on the Minetest web site.

## Related links: